**Kommission für Erschließung und Metadaten**

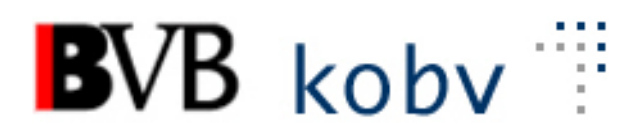

# **Arbeitsgruppe Formalerschließung**

# **6. Sitzung der Amtszeit 2019-2021**

# **Protokoll**

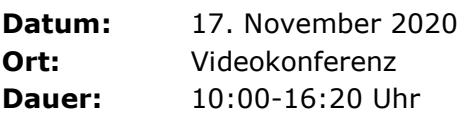

# **Teilnehmende:**

Michael Beer, BSB München (Vorsitz) Peter Duschner, UB der LMU München Ellen Geier, BSB München, BVB-Verbundzentrale (ständiger Gast) Christine Loose, ZIKG München Claudia Mairföls, UB Regensburg Manfred Müller, BSB München Ute Ristau, UB der HU Berlin Peter Schleiermacher, UB Würzburg (Protokoll) Margarete Sperl, UB Augsburg Viola Taylor, UB der FU Berlin Peter Thiessen, BSB München, BVB-Verbundzentrale (Gast am Vormittag) Pia Weitl, UB Passau Anette Zaboli, UB der TU München

# **Tagesordnung:**

- **1. Begrüßung und Feststellung der Tagesordnung, Protokoll**
- **2. Protokoll der letzten Sitzung,** Status der Beschlüsse, Aufträge etc. Überprüfen der Aktionenliste
- **3. RDA – Regelwerksanwendung/Implementierung**
- 3. a. Bericht von der FG Erschließung
- 3. b. Aufnahmen für weitere Auflagen
- 3. c. Erfassung von Spatien nach einleitenden Artikeln in Nichtsortierzeichen

# **4. Datenbereinigungen**

- 4. a. Falsch angereicherte ADAM-Objekte (Inhaltsverzeichnisse) der DNB
- 4. b. Bereinigung von Unterfeldern in ASEQ 655
- 4. c. Löschung von 552 in Printaufnahmen

# **5. ALEPH**

- 5. a. Belegung von ASEQ 456ff Unterfelder b-j
- 5. b. Umgang mit ASEQ 545 (sonstige ISSN)
- 5. c ASEQ-Feld 425: Indikatoren für vorchristliche Jahresangaben
- 5. d. Änderung der Ableitroutinen für TAT-Aufnahmen
- 5. e. Treffer bei der Auswahl von Normdaten-Sätzen mit Strg+F3
- 5. f. Ein Beispiel für falsche ISBN in 776 (und 775) ergänzen
- 5. g. Bereinigung von 085x \$r und Konverter-Änderung
- 5. h. Kann auf die Belegung von ASEQ 058 verzichtet und der Inhalt getilgt werden?
- 5. i. Plausibilitätsprüfung in ALEPH für die Codierung von angereicherten Beschreibungen und reinen Online-Aufnahmen
- 5. j. Plausibilitätsprüfungen für Medienkombinationen

# **6. KKB-online (Mairföls)**

6.a. Liferay-Schulungen

# **7. Sonstiges**

7.a. ALEPH-Version 23

# **Protokoll**

# **1. Begrüßung und Feststellung der Tagesordnung, Protokoll**

Herr Beer begrüßt die Kolleg\*innen zur Videokonferenz.

Der Termin für die nächste Sitzung wird für den 27. Januar 2021 – 09:00 Uhr (Video-Konferenz) festgelegt.

Die Arbeitsgruppe strebt an, künftig die Sitzungen in kürzeren Intervallen zu veranstalten, dafür aber die Sitzungsdauer jeweils zu verkürzen (z.B. 09:00-13:00 Uhr).

Die Tagesordnung wird noch ergänzt um TOP 7. Sonstiges Punkt a. ALEPH-Version 23

Da Herr Thiessen nur am Vormittag teilnehmen kann, werden die TOPs 5c, 5d, 5e, 5h, 5i und 7a als vorgezogene Tagespunkte behandelt.

# **2. Protokoll der letzten Sitzung, Status der Beschlüsse, Aufträge etc. (s. Anhang), Überprüfen der Aktionenliste**

Das Protokoll der letzten Sitzung liegt noch nicht endgültig vor. Letzte Korrekturen und Ergänzungen dazu werden daher in der Sitzung geklärt. Frau Ristau wird dahingehend ihren Protokollentwurf korrigieren.

*(Anmerkung: das Protokoll der 5. Sitzung wurde am 10.12.2020 veröffentlicht)*

#### **3. RDA – Regelwerksanwendung/Implementierung**

**a. Bericht von der FG Erschließung**

Die neue Version erschwert den Umgang mit dem RDA-Toolkit und ist für die tägliche Arbeit und Schulungen nur bedingt verwendbar.

Der Standardisierungsausschuss hat nach dem Bericht der Fachgruppe Erschließung am 27. Oktober 2020 den Beschluss für ein neu zu erarbeitendes RDA-

Erschließungshandbuch gefasst. Gleichzeitig wurde auch der Vorschlag zum dafür zu erwartenden Personalbedarf akzeptiert.

Eine "AG Vorbereitung" für das Erschließungshandbuch wurde gebildet. Einzelne Teilnehmer wurden bereits benannt (u.a. Frau Taylor). Mittels dieser AG sollen Daten und Erkenntnisse für die Erschließung bei der DNB hinterlegt werden.

Ein Feinkonzept zur Beschreibung der einzelnen Elemente der Ressourcen-Beschreibung soll erarbeitet werden. Ebenso wird ein Zeitplan für die Arbeiten erstellt.

Die Beispiele im neuen Erschließungshandbuch werden formatneutral dargestellt. Danach müssen diese für die einzelnen Verbundsysteme in deren Datenformaten abgebildet werden.

In der AGFE taucht die Frage auf, ob es eine Verlinkungsmöglichkeit des neuen Erschließungshandbuchs mit KKB Online geben wird.

# **b. Aufnahmen für weitere Auflagen**

Von der UB Erlangen-Nürnberg kam die Anfrage nach einer Präzisierung bezüglich der Nachdruckregelung im Zusammenhang mit RDA 2.5.2.1 D-ACH, Erläuterung 2: (Auflagebezeichnung bzw. Herstellungsangabe):

Wann erstellt man eine eigene Aufnahme für Ausgaben, die sich nur durch eine Zählung (ohne weiteres Adjektiv) unterscheiden und in kurzen Abständen (gleiches Erscheinungsjahr, Folgejahr) erscheinen bzw. wann nutzt man die festgelegte Anmerkung (STRG + F8 im Feld 501) "Hier auch später erschienene, unveränderte Nachdrucke".

# **Nach intensiver Diskussion beschließt die AGFE, keine eigene Präzisierung für B3Kat zu der D-A-CH-Anwendungsregel vorzunehmen.**

Die Verbundteilnehmer sollen sich an bereits vorhandenen Aufnahmen orientieren und die Entscheidungen von anderen Verbundteilnehmern akzeptieren. Im Zweifelsfall kann eine weitere Aufnahme erstellt werden.

# **c. Erfassung von Spatien nach einleitenden Artikeln in Nichtsortierzeichen (war Punkt 5c der 5. Sitzung)**

Die Erfassung von Spatien nach einleitenden Artikeln mit Apostroph in Nichtsortierzeichen (Beispiel: <<L'>>) ist im B3Kat seit der Einführung von RDA uneinheitlich, im Regelwerk ist keine diesbezügliche Aussage zu finden. Im angloamerikanischen Raum wird anders als nach der früheren RAK-Regelung erfasst.

# **Beschluss: Die AGFE beschließt, dass nach einem einleitenden Artikel und Apostroph in Nichtsortierzeichen künftig kein Spatium mehr einzufügen ist.**

In KKB-Online soll diese Festlegung unter "Auswahllisten und Codierungen – Zeichensatz" ergänzt werden.

Frau Geier wird in der Verbunddatenbank entsprechende Titelfelder (331, 370a, 341etc. 451ff., 770-787, 805ff) wegen einer eventuellen Altdatenbereinigung prüfen.

# **4. Datenbereinigungen**

Generell vorab: Abfragelisten und Korrekturlisten gehen manchmal in der Masse der Nachrichten verloren. Frau Mairföls will prüfen, ob es mittels Liferay-Wiki bessere Möglichkeiten gibt, Korrekturlisten zu verzeichnen, zuzuordnen und zu bearbeiten.

# **a. Falsch angereicherte ADAM-Objekte (Inhaltsverzeichnisse) der DNB.**

Inzwischen sind solche falsch verknüpften Inhaltsverzeichnisse auch bei Aufsätzen aufgetaucht. Ist es möglich, per Abfrage mögliche Fälle zu finden und dann automatisch oder manuell zu bereinigen?

Die ADAM-Objekte werden mittels Konkordanz-Listen mit den Aufnahmen verknüpft. Zu den fehlerhaft zugeordneten ADAM-Objekten gibt es nach Aussage von Herrn Thiessen bereits ein Ticket bei Exlibris. Bis zu einer Lösung des Problems sollen falsch zugeordnete ADAM-Objekte an die Verbundzentrale gemeldet werden. Damit wird dieser Punkt vertagt auf die nächste Sitzung.

# **b. Bereinigung von Unterfeldern in ASEQ 655 (teilweise aus Punkt 4e ii aus der 5. Sitzung übernommen.)**

Es gab einen Auftrag an die Verbundzentrale: Erstellen von Listen für alle belegten Unterfelder, die nicht u, x, y, z, 3 oder A sind.

Nach Vorliegen dieser Listen sollen weitere Fragen geklärt werden, wie z.B.: Soll der Import und die manuelle Erfassung für Unterfelder, die nicht u, x, y, z, 3, A sind, gestoppt werden?

Frau Geier hat Listen für die Unterfelder x, y, z, 3 und A bereits selektiert, allerdings Unterfeld u nicht berücksichtigt – die Teilnehmer sollen die Listen bis zur nächsten Sitzung durchsehen.

Vertagt bis zur nächsten Sitzung.

# **c. Löschung von 552 in Printaufnahmen**

Es gibt eine größere Anzahl von Printaufnahmen, die den Datenträgertyp "nc" im Feld 062 aufweisen, aber zusätzlich im Feld 050 Pos. 8 die Codierung "g" beinhalten oder deren Feld 552a (DOI) bzw. 552b (URN) ebenfalls belegt ist.

Diese Aufnahmen werden in den OPACs mit falschen Icons angezeigt und behindern als unechte Dubletten den Abgleich beim Einspielen von Wanderfalken-Daten.

Ganz überwiegend dürfte es sich um angereicherte Aufnahmen handeln.

Bei angereicherten Aufnahmen darf aber das Feld 552 nicht belegt werden.

Das ist auch so in den KKB Online bei den kostenfreien E-Books beschrieben:

776 \$o URN / DOI Eindeutiger und dauerhafter Identifikator (Persistent

Identifier) für digitale Objekte, soweit vorhanden.

Wenn sowohl URN als auch DOI vorhanden sind, wird das Unterfeld \$o wiederholt; wenn sich die Identifikatoren jedoch auf unterschiedliche digitale Objekte beziehen, dann wird das komplette Feld 776 wiederholt.

Anhand von zwei Datensets mit entsprechenden Fällen, die Frau Geier erstellt hat, können Korrekturvorgaben gemacht werden.

Es gibt mehrere Fallgruppen:

- Fall 1. Fälle mit einem Feld 552 und keinem Feld 776. Behandlung ist unproblematisch.
- Fall 2. Fälle bei denen es bereits ein Feld 776 gibt. Einige Fälle weisen bereits ein Unterfeld \$o auf, eine maschinelle Umsetzung könnte zu einer Doppelung führen.
- Fall 3. Fälle mit mehreren Feldern 776. Eine maschinelle Zuordnung der DOI bzw. URL zum Feldinhalt 776 ist nicht möglich, maschinell kann nur mittels eines neuen Feldes 776 korrigiert werden.
- Fall 4. Was soll passieren, wenn sowohl 552a als auch 552b belegt sind (ca. 50 Datensätze)?

Hier muss intellektuell korrigiert werden.

# **Beschluss: Für die Fallgruppen 1-3 sollen jeweils neu Felder 776 mit Unterfeld \$i, \$n und \$o gebildet werden.**

**Die Datensätze der Fallgruppe 4 werden manuell korrigiert.**

# **5. ALEPH**

#### **a. Belegung von ASEQ 456ff Unterfelder b-j**

Sollen die Unterfelder belegt werden? In der Feldbelegungsstatistik sieht man, dass die Unterfelder b-j von Feld 456 nur sehr selten belegt werden – dies ist erst seit dem RDA-Umstieg möglich. Die Unterfelder b-j werden in der Regel nicht aktiv belegt. Das zugehörige MARC-Feld bietet keine Entsprechung zu den Unterfeldern b-j.

Die AGFE erwägt eine Korrektur; die Verbundzentrale wird daher gebeten, dazu 2 Korrekturlisten zu erstellen (mit bzw. ohne ZDB-Nummer).

Mittels Plausibilitätsprüfung soll danach eine künftige Belegung der Unterfelder b-j verhindert werden.

Die Feldhilfe soll dahingehend angepasst werden, dass nur noch der Indikator "blank=nicht definiert" und das Unterfeld "a=Zählung" aufgelistet werden. Diese Maßnahme soll auch für die Felder 466, 476, 486 und 496 gelten.

Unklar ist noch die Anzeige der Unterfelder b-j in den jeweiligen OPACs. *[Nach der Sitzung: die Angaben in KKB-Online sind korrekt und müssen nicht angepasst werden.]*

#### **b. Umgang mit ASEQ 545**

Feld 545 (sonstige ISSN) für ISSNs anderer Ausgaben wird in Zukunft in der ZDB nicht mehr belegt. Altaufnahmen werden umgebaut (der Feldinhalt wird dann nach 776 transferiert). In den Nicht-ZDB-Aufnahmen wurde das Feld schon manuell korrigiert (nur niedrige dreistellige Zahl). Das Feld sollte gesperrt werden; entweder sofort oder nach der Bereinigung durch die ZDB. In zweitem Fall sollten Feldhilfe und KKB Online angepasst werden mit dem Hinweis, dass es nicht mehr aktiv belegt wird.

Die ZDB hatte die Problematik auf der Liste der ZDB-Aktionen aufgeführt; über eine Implementierung ist bisher nichts bekannt.

Das Feld gänzlich abzuschaffen ist nicht möglich.

**Die AGFE fasst den Beschluss, eine künftige Belegung von Feld 545 bei Monografien mittels einer Plausibilitätsprüfung und roten Fehlermeldung zu verhindern. Die Feldhilfe zu 545 und die Angaben in KKB-Online / Feldverzeichnis müssen angepasst werden.**

*[Nach der Sitzung: die Angaben in KKB-Online sind angepasst.]*

**c. ASEQ-Feld 425: Indikatoren für vorchristliche Jahresangaben**

*(Wunsch aus der Digitalen Bibliothek der BSB)*

Für die Erfassung der Sortierform von vorchristlichen Jahresangaben im Feld 425 sollen zwei neue Indikatoren eingerichtet werden. Vorschlag: 425f Einziges vorchristliches Jahr oder frühestes Jahr einer geschätzten Zeitspanne 425g Spätestes vorchristliches Jahr einer geschätzten Zeitspanne

Beispiel ASEQ 419a \$c 3. Jahrhundert vor Christus 425f 300 425g 201

Beispiel MARC 008,Pos. 6-14 "b 046 ## \$aq \$b300 \$d201 264 \$c3. Jahrhundert vor Christus

Dazu müssen die entsprechenden Plausibilitätsprüfungen angepasst und erweitert werden.

Die AGFE billigt den Vorschlag und schlägt darüber hinaus vor, auch den Indikator f mit Indikator e im Feld 425 kombinierbar zu machen - für Fälle, in denen die Erstreckung der Jahresangaben vor der christlichen Zeitrechnung beginnt und in christlicher Zeitrechnung endet.

Dazu ist nach Aussage von Herrn Thiessen eine Konverter-Anpassung notwendig.

Die Einrichtung der neuen Indikatoren sollte auch in der ALEPH-Koop-Gruppe besprochen werden.

# **d. Änderung der Ableitroutinen für TAT-Aufnahmen**

Bei der Routine: Bearbeiten --> Neuen Satz ableiten --> Teil mit abhängigem Titel / Band (mehrbändig) ist 451ff immer in dem abgeleiteten Satz leer vorhanden, auch wenn 451ff in der ÜG gar nicht belegt ist. Wenn es belegt ist, wird es übernommen und zusätzlich noch einmal belegt. Ist das sinnvoll?

Die AGFE schlägt folgende Änderungen der Ableitungsroutine vor:

- Falls in der übergeordneten Aufnahme ein Feld 451 belegt ist, wird die Feldbelegung in die TAT-Aufnahme übernommen und das Feld um das Unterfeld v ergänzt. Auch das Feld 453 wird weiterhin ergänzt.

- Ist in der übergeordneten Aufnahme das Feld 451 nicht belegt, wird bei der Ableitung kein Feld 451 in der TAT-Aufnahme angeboten.

# **e. Treffer bei der Auswahl von Normdaten-Sätzen mit Strg+F3**

Beim Wechsel in den Feldindex einer anderen Datenbank mittels STRG+F3 ist der Einstiegspunkt in den jeweiligen Index nicht optimal abgebildet, z.B. in den 1XX-Feldern oder im Feld 701g.

Beispiel 1: Überprüfen der Verknüpfung in Feld 100\_ 100\_ \$a Branger, Jean-Christophe \$d 1965- \$9 (DE[-588\)138501467](tel:588138501467)  $-$ > Strq+F3 Markiert ist der folgende Eintrag "Branger, Johannes D. C." Der Bearbeiter darf sich nicht von der Markierung des nachfolgenden Eintrags irreleiten lassen.

Beispiel 2 Überprüfen der Notation in Feld 701g 701g \$a IG 6805 -> Strg+F3 -> Sekundärliteratur

Dass es sich um Sekundärliteratur zu Stéphane Mallarmé handelt, kann man nur durch Scrollen feststellen, da nur eine vorhergehende Notation mit angezeigt wird. Das gilt natürlich für alle diese Autorenstellen.

Die AGFE stellt dazu fest:

Die Trefferanzeige in den Feldern 1XX ff. ist abhängig von weiteren, in der GND belegten Feldern (Jahresangaben, Berufsangaben u.a.), die bei der Ordnung der Eintragung mitberücksichtigt werden, aber evtl. nicht alle in Feld 1XX angegeben sind. Beispiel:

die Suche aus Feld 1XX "**Branger, Jean-Christophe | 1965-** | (DE-588)138501467" ist nicht identisch mit dem Indexeintrag **"Branger, Jean-Christophe | 1965- | Musikwissenschaftler | Hochschullehrer** | (DE-588)138501467". Deshalb wird hier der folgende Eintrag markiert angezeigt.

Die Anzeige mittels der Indexsuche ist ähnlich konzipiert.

Die Trefferanzeige bei den Feldern 701g wurde von der AGSE in dieser Form festgelegt und ist keine Angelegenheit der AG Formalerschließung. (Hier kann ein Klick auf "Detail" die Information zum Autor evtl. schneller liefern als das Nach-oben-Scrollen.)

# **f. Beispiel für falsche ISBN in Feld 776 (und 775) ergänzen**

Vorschlag an die AGFE, dass in der Feldhilfe zu Feld 776 zusätzlich ein Beispiel für die Angabe einer falschen ISBN aufgeführt werden sollte (evtl. auch im Feld 775).

Im Protokoll der 1. Sitzung vom 5.6.19 waren unter 7.g bereits Beispiele aufgeführt "776 \$i: Erscheint auch als \$n: Online-Ausgabe \$n: Falsche ISBN: …

776 \$i: Erscheint auch als \$n: Online-Ausgabe \$a: Geistiger Schöpfer \$t: Titel \$n: Falsche ISBN: …"

Die falsche ISBN kann im Unterfeld \$n mit einleitender Wendung "Falsche ISBN:" erfasst werden - sowohl ohne eine Belegung von Unterfeld \$z, als auch zusätzlich zu einer richtigen ISBN im Unterfeld \$z.

# **Die AGFE fasst den Beschluss, die Feldhilfe der Felder 775 und 776 um die Beispiele zur falschen ISBN zu ergänzen.**

#### **g. Bereinigung von 085x \$r und Konverter-Änderung (war Punkt 4.f der 5. Sitzung)**

Auf Grund einer Fehlermeldung fiel auf, dass der Importkonverter und die Plausibilitätsprüfungen nicht zusammenpassen bzgl. MARC 930 (Unterreihen in strukturierter Form) der DNB: Beim Import werden folgende Subfelder nach ASEQ 085x 1:1 übernommen: a d e f h l n r Zusätzlich wird ASEQ 360 gebildet, in \$a zusammengesetzt wie folgt:  $$1, $a : $d, $e = $f / $h, $n, $r$ Die Plausibilitätsprüfung lässt kein \$r zu. Soll der Feldinhalt gelöscht werden und der Konverter angepasst werden?

Unterreihen werden von der DNB und der ZDB eingespielt. Die ZDB liefert weiterhin beide Varianten unterschiedlich aus.

### **Beschluss der AGFE: Die Konvertierung wird geändert. Feld 085x wird nicht mehr belegt. Die bisherige Belegung wird komplett getilgt. Eine Versorgung der Lokalsysteme erfolgt nicht.**

Aktuelle Korrekturen aus der ZDB laufen über die Versorgungsschnittstellen in die Lokalsysteme

Der vorliegende *Gesamtabzug* der ZDB wird nicht eingepflegt, sondern erst der Gesamtabzug Herbst 2021.

Begründung: Es sind für das Jahr 2021 große ZDB-Korrekturmengen angekündigt, die nur über den Gesamtabzug zu beziehen sind. Der Gesamtabzug kann nur in versorgungstauglichen Paketgrößen, die tagesaktuell gegen die Datenbank abgeglichen werden müssen, importiert werden, daher wird dies nur für notwendige, nicht über den Harvester zu beziehende Korrekturen durchgeführt.

### **h. Kann auf die Belegung von ASEQ 058 verzichtet und der Inhalt getilgt werden?**

Herr Müller fragt an, ob dieses Feld nicht seit Einführung von RDA überflüssig ist. Es ist auch zu beobachten, dass es in vielen Fällen sowieso nicht mehr belegt wird. In der Vor-RDA-Zeit wurde dieser Code präventiv aus MARC 007 in ASEQ 058 übernommen, damit "dem Verbund nichts entgeht".

Zu den häufigsten Belegungen in 058 in Pos. 0 und 1 gehören die Codierungen cr und co; diese sind allerdings redundant, da über den Inhalt von Feld 062 cr (Datenträgertyp (Online-Ressource) und den Inhalt von Feld 062 co (Datentyp Computer-Disk) der Sachverhalt eindeutig ausgedrückt wird.

Auch aus ZDB-Aufnahmen für Online-Ressourcen und optische E-Speicherplatten (CD-ROMs, DVD-ROMs) kommen diese Codes (PICA 1101 = MARC 007 c).

Im B3Kat erfolgt keine automatische Belegung, das Feld ist aber in der Satzschablone für E-Books gesetzt.

Auswertung: In 99% der Fälle sind nur belegt Pos. 0/1 cr bzw. co (= redundant zu 062). Die weiteren Positionen sind, wenn überhaupt, zumeist mit u (unknown/unspecified) oder mit n (not applicable) besetzt und haben damit eigentlich nicht mehr Aussagewert als das Zeichen  $\sqrt{$ ".

Die Datensätze der Alma-Bibliotheken weisen das MARC-Feld 007 für alle Materialarten auf. Die Alma-Bibliotheken werden prüfen, ob Datenverluste entstehen können.

Die Verbundzentrale wird prüfen, welche Konverter und welche Exportroutinen von einem Verzicht auf Feld 058 betroffen sind und in welchen Fällen Satz-Angleichen-Routinen und Satzschablonen angepasst werden müssen.

Vertagt zur nächsten Sitzung.

#### **i. Plausibilitätsprüfung in ALEPH für die Codierung von angereicherten Beschreibungen und reinen Online-Aufnahmen**

Immer wieder kommt es vor, dass angereicherte Beschreibungen, die eigentlich wie reine Print-Aufnahmen zu codieren wären, in den 050er-Feldern (050, 051, 058) wie Online-Ressourcen codiert sind, bei den IMD-Typen (060, 061, 062) aber die Belegung für Print haben.

Auch der "umgekehrte" Fall ist möglich (eine reine Print-Aufnahme, die ein Feld 058 hat).

Die Fehler werden sowohl bei händischer Eingabe erzeugt bei Umwandlungen von reinen Online-Ressourcen in angereicherte Beschreibungen, als auch bei der Verwendung von Satzschablonen für andere Datenträgertypen (Online-Ressource: neues Feld 058).

Eine Korrektur ist nur nach aufwändigen Recherchen möglich.

In der AGFE besteht Einigkeit darüber, dass die Belegung von Feld 050 zu den Belegungen in den Feldern 061/062 passend sein sollte.

Folgende Plausibilitätsprüfungen (rote Fehlermeldung) sollten eingerichtet werden: Belegung Feld 050 Pos. 8 mit "g"

-> Feld 061 Belegung mit "c" und Belegung Feld 062 beginnend mit "c" Belegung Feld 050 Pos. 8 mit "d"

-> Feld 061 Belegung mit "c" und Belegung Feld 062 beginnend mit "c".

Analog dazu sollte auch die Plausibilität geprüft werden für den Fall Belegung Feld 050 Pos. 0 mit "a"

 $\rightarrow$  Feld 061 Belegung mit "n" und Belegung Feld 062 beginnend mit "n"

Herr Thiessen hält die Einrichtung der Plausibilitätsprüfung für machbar.

### **Daher ergeht von der AGFE der Auftrag an die Verbundzentrale zum Einbau der oben genannten Plausibilitätsprüfungen.**

#### **j. Plausibilitätsprüfungen für Medienkombinationen**

Aus einer Mail: Doppelcodierungen für CD-ROM und USB-Stick als Medienkombination:

Da es sich in beiden Fällen um Computermedien handelt, wurde Feld 061 mit "c" belegt und Feld 062 zweimal angegeben für "cd" und "cb". Dies erzeugt beim Abspeichern eine rote Fehlermeldung, weil hier auch das Feld 061 zweimal angegeben werden müsste, belegt jeweils mit "c".

Es wird bei 061 und 062 eine "paarige" Eingabe erwartet.

Würde man die Plausibilitätsprüfung bei Medienkombinationen (Feld 050 Pos. 7 a) ändern, damit 061 nur einmal eingegeben werden müsste, könnte dies fehlerhafte Kombinationen bei den Codierungen ermöglichen.

### **Beschluss der AG Formalerschließung: Medientyp und Datenträgertyp sollen weiterhin paarig angegeben werden, die bestehende Plausibilitätsprüfung bleibt erhalten**

#### **6. KKB-online (Mairföls)**

#### **a. Liferay-Schulungen für AGFE-Mitglieder**

Frau Mairföls hatte bei der Verbundzentrale wegen Liferay-Schulungen für AGFE-Mitglieder angefragt.

Die zuständige Mitarbeiterin hat dazu mitgeteilt:

Im Jahr 2021 erfolgt eine Migration auf die neueste Liferay-Version, die eine stark veränderte Admin-Oberfläche aufweist. Auch weist die neue Version eventuell eine andere Seitenstruktur auf.

Frau Mairföls wird sich nach der Migration um einen Schulungstermin bemühen.

Im ersten Quartal soll eine Zoom-Besprechung der KKB-Online-Mitglieder stattfinden, bei der auch Probleme im Umgang mit Liferay angesprochen werden können.

# **7. Sonstiges**

# **a. ALEPH-Version 23**

Ab Mitte Dezember wird die neue ALEPH-Version 23 auf der Testumgebung freigeschaltet. Ab diesem Zeitpunkt gibt es dann auch den neuen ALEPH-Client. Die Testphase läuft bis Ende Januar 2021. Die Lieferung des Clients an die Alma-Bibliotheken ist zum jetzigen Zeitpunkt noch nicht geklärt.

Ziel für den Umstieg auf die neue ALEPH-Version ist der Zeitraum Ende März 2021. Die Terminbekanntgabe für den Versionswechsel erfolgt 6 Wochen vor Umsetzung. *[Nach der Sitzung: die Freischaltung verzögert sich bis Ende Januar 2012, entsprechend verschieben sich auch die Testphase und der geplante Umstieg – Informaion von Frau Geier]*

# **Anhang: Status der Beschlüsse, Aufträge etc.**

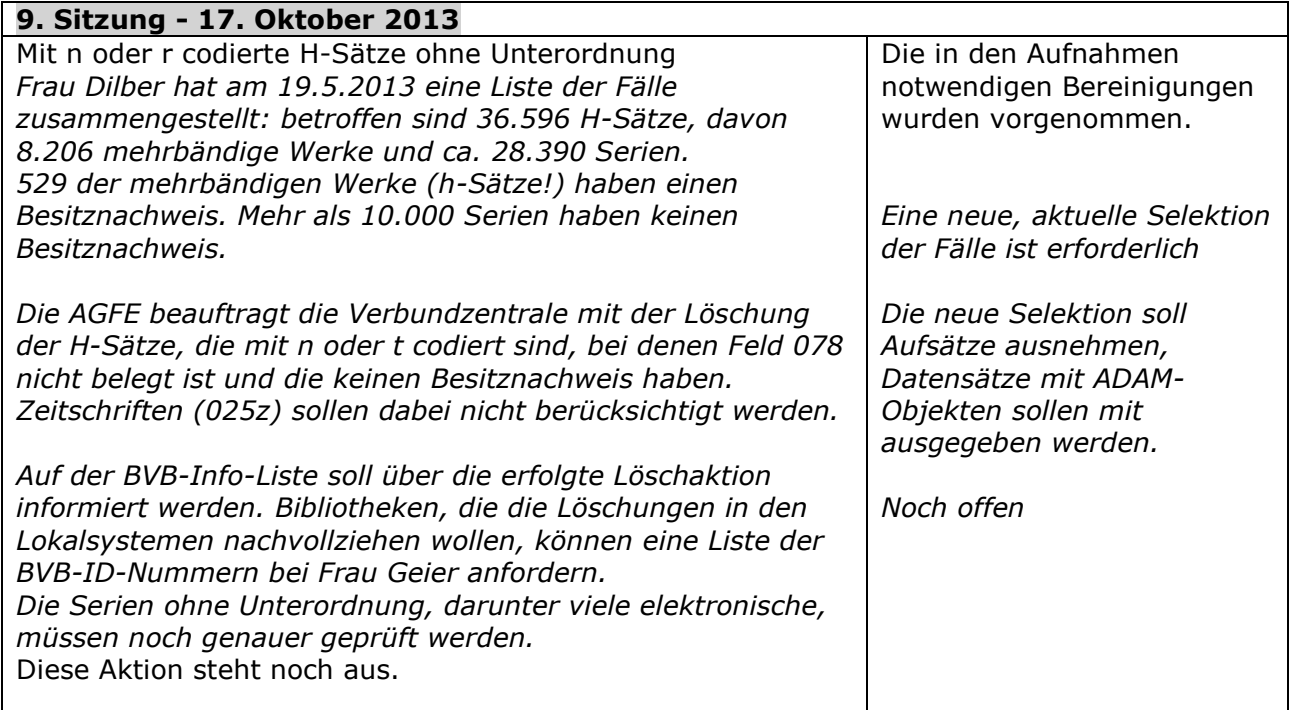

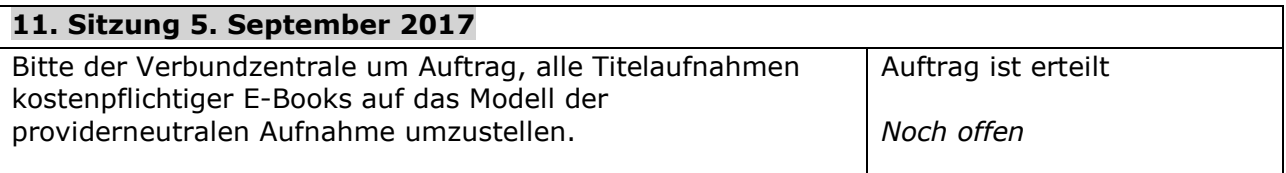

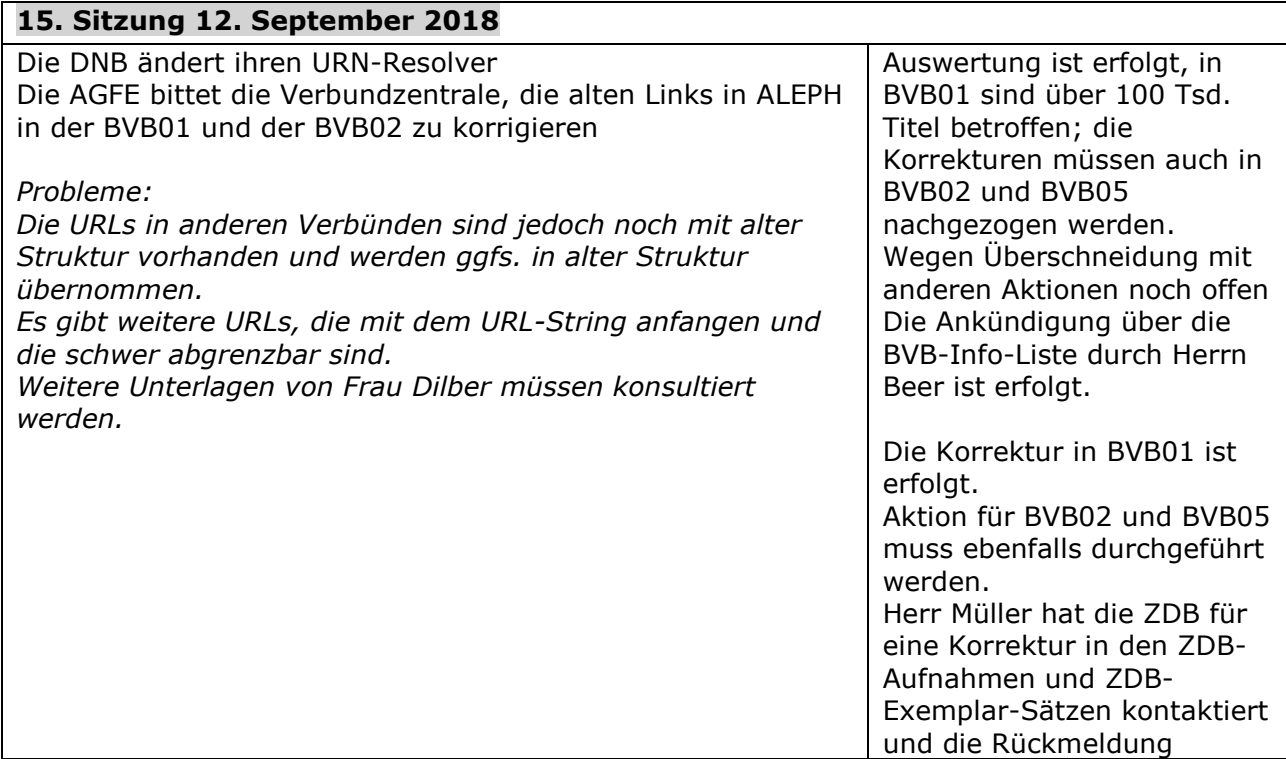

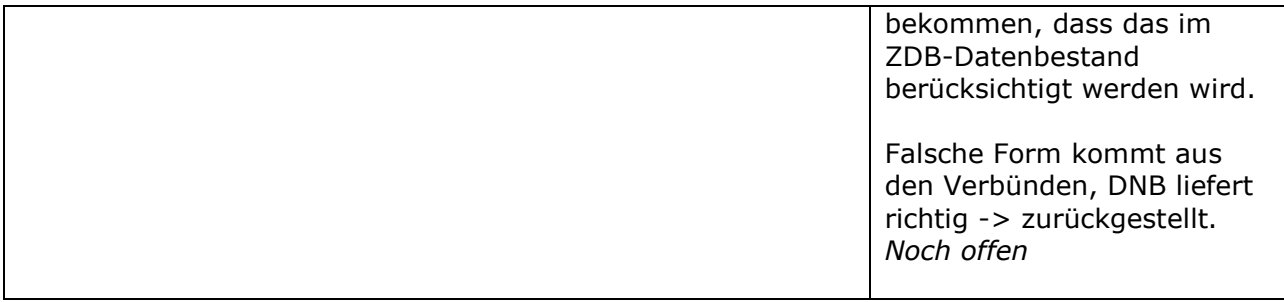

### **1. Sitzung 5. Juni 2019**

#### **Codierungen im Feld 050/051 – Probleme bei der automatischen Belegung bei mehrfacher Belegung des Inhaltstyps**

Auftrag: Die Verbundzentrale wird beauftragt, eine Liste aller Datensätze, welche eine Belegung im Feld 050 in Pos. 5 und 6 haben und gleichzeitig in 051 Pos. 1-3 mit "m" belegt sind, zu erstellen und dazu das Feld 060 mit auszugeben. Nach der Bereinigung der Altfälle soll eine Plausibilitätsprüfung erstellt werden. Die Belegung des Feldes 060 mit "ntm"(=Noten) soll per roter Fehlermeldung verhindert werden, wenn in Feld 050 Pos. 5-6 eine Codierung vorhanden ist.

### *Noch offen*

*Eine Realisierung ist durch die Verbundzentrale möglich, aber bisher nur in der Testumgebung implementiert. Sie soll von Testdatenbank-Berechtigten geprüft werden.*

*Bereinigung erledigt. Plausiprüfung wird erstellt. Ist im Protokoll (17.11.2020) präzisiert worden.*

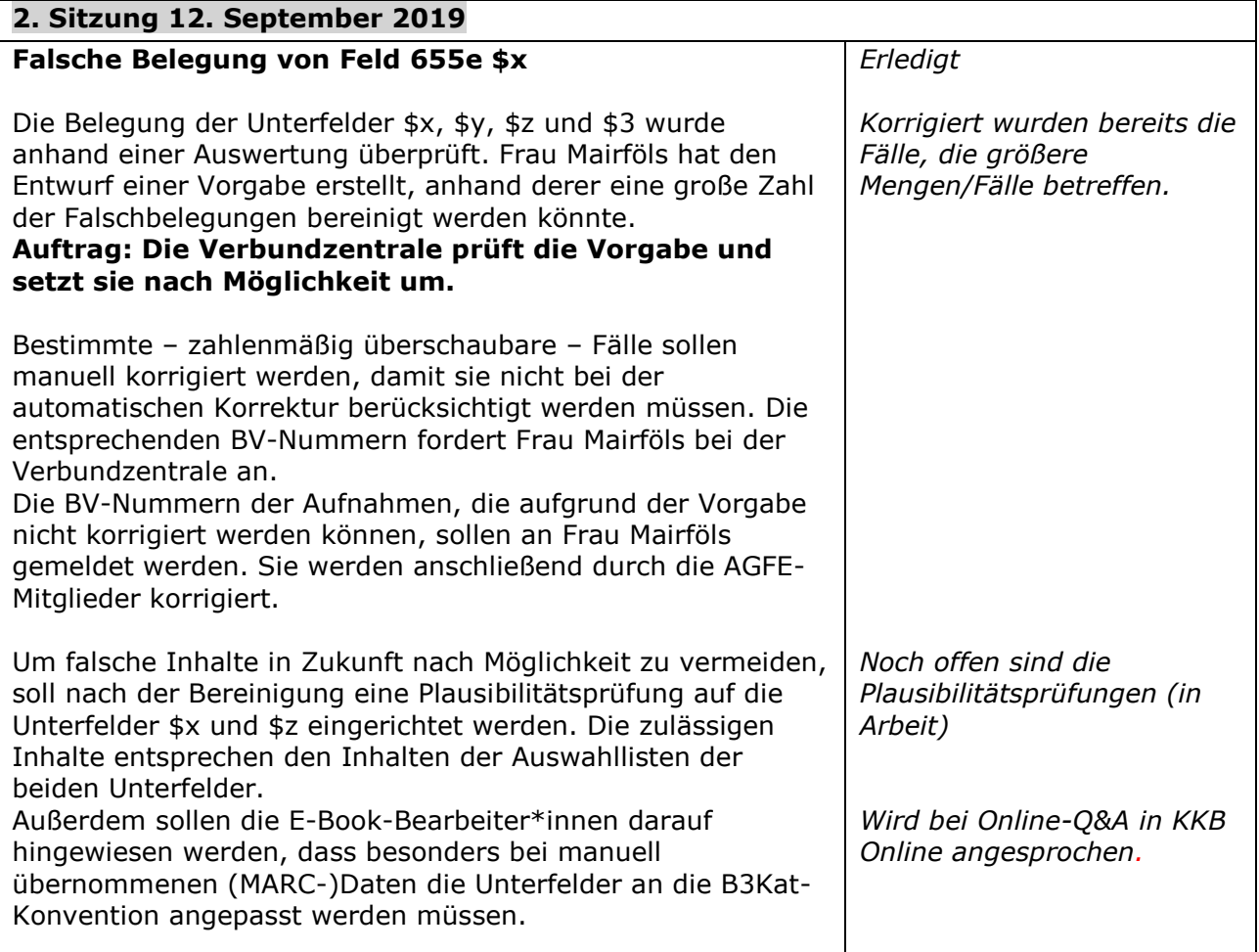

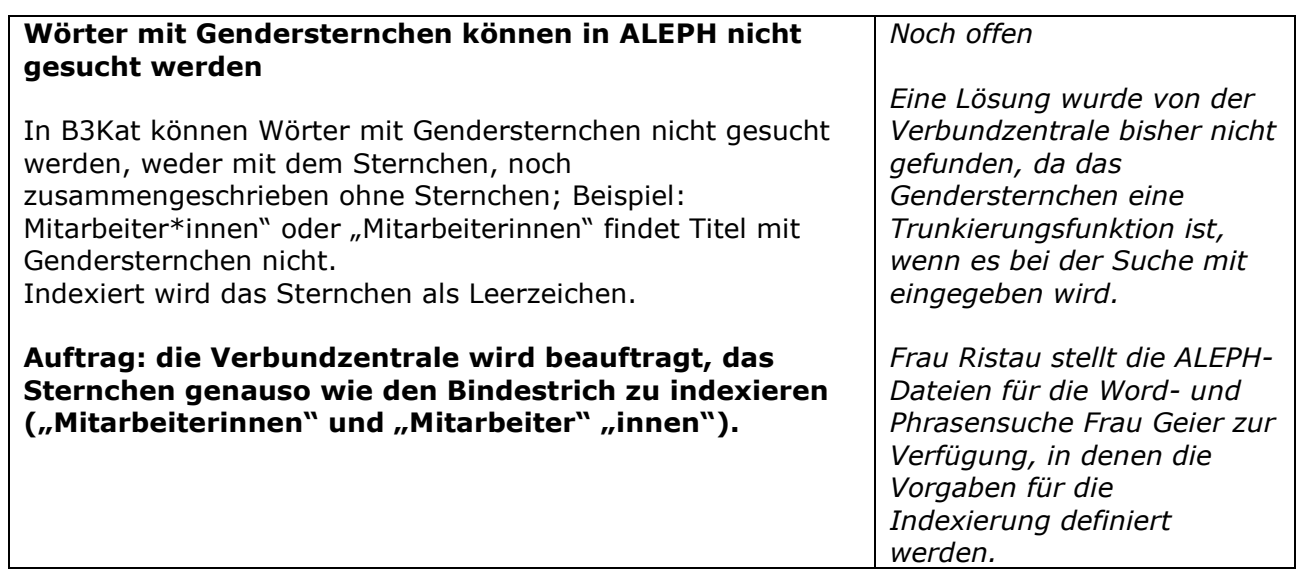

**r** 

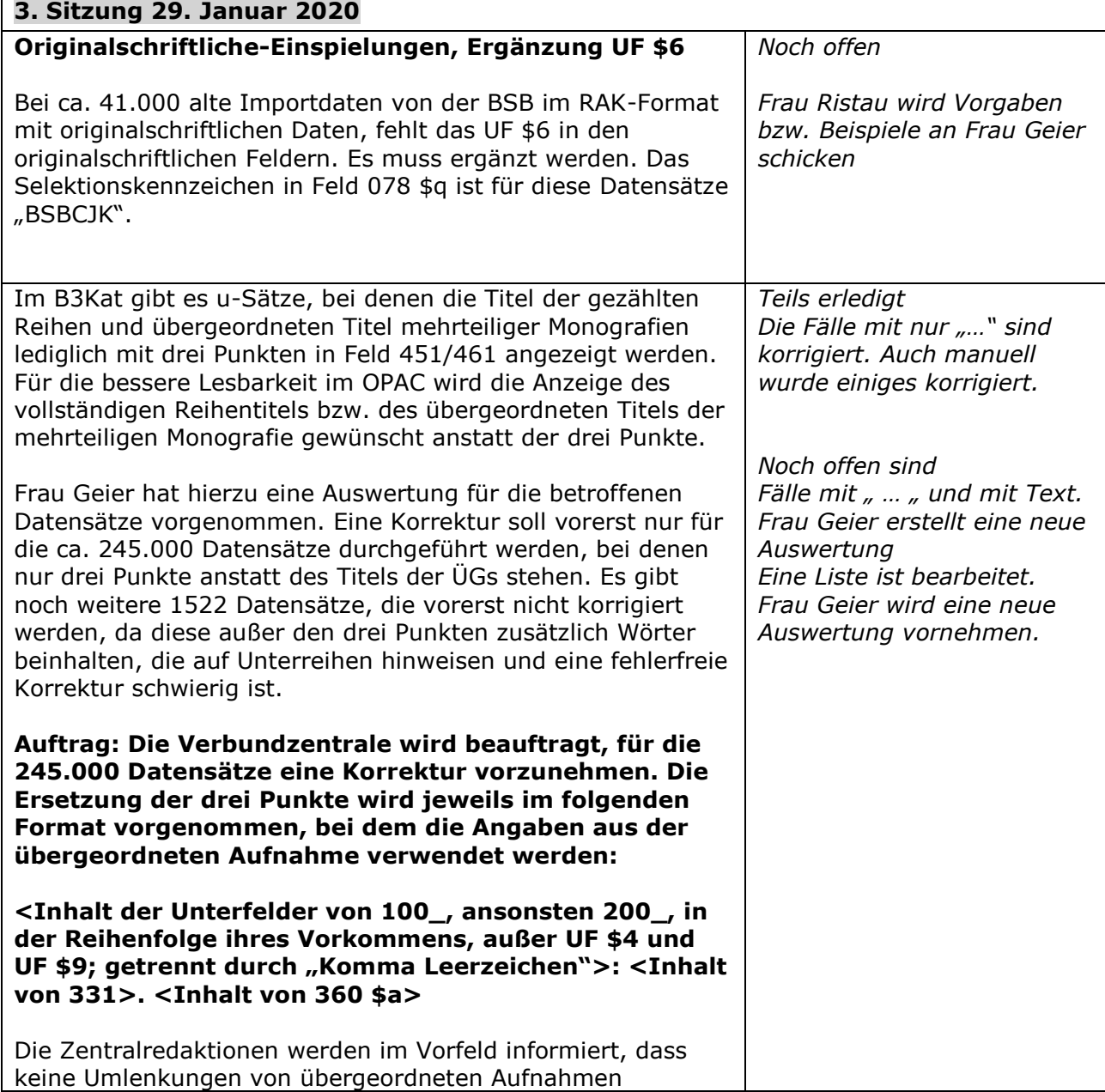

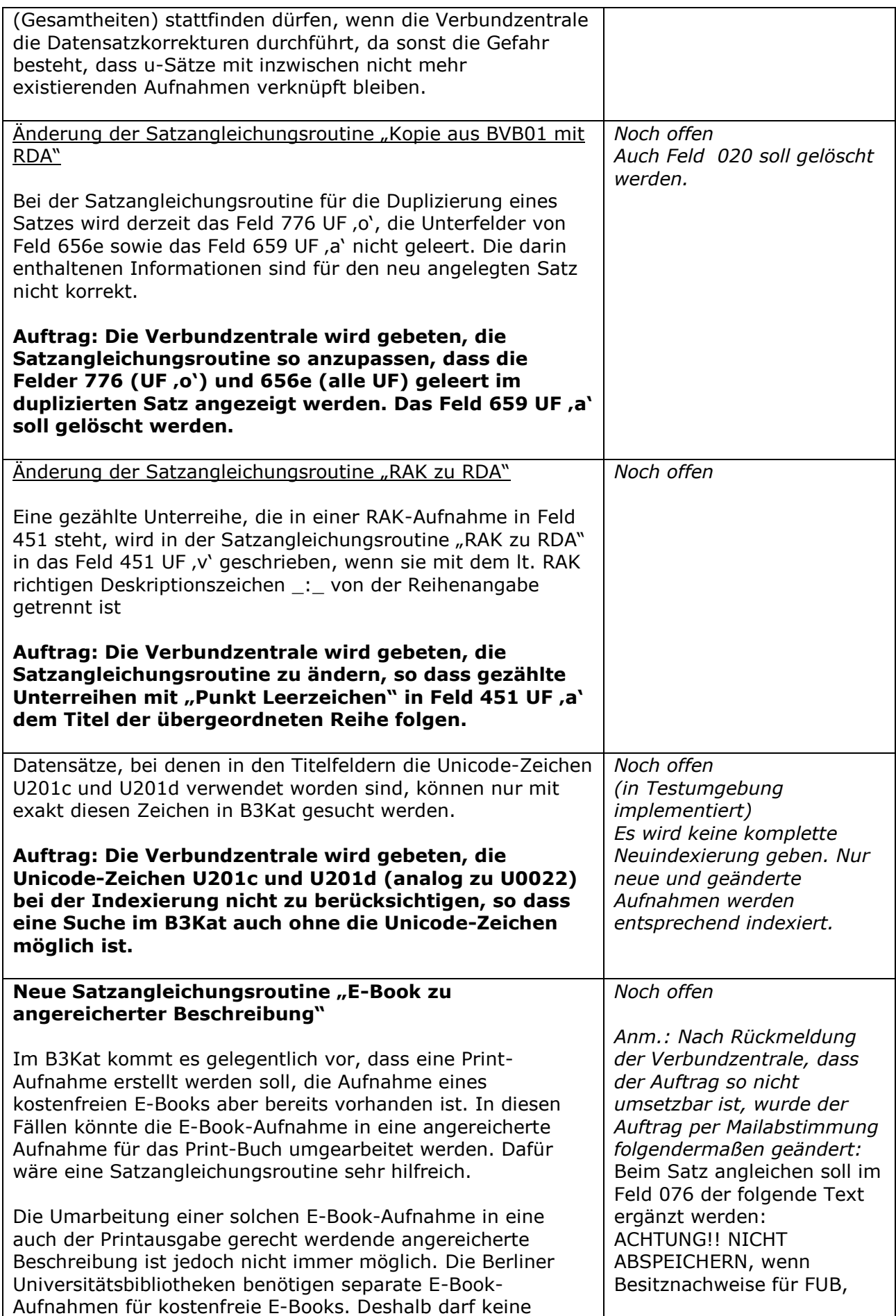

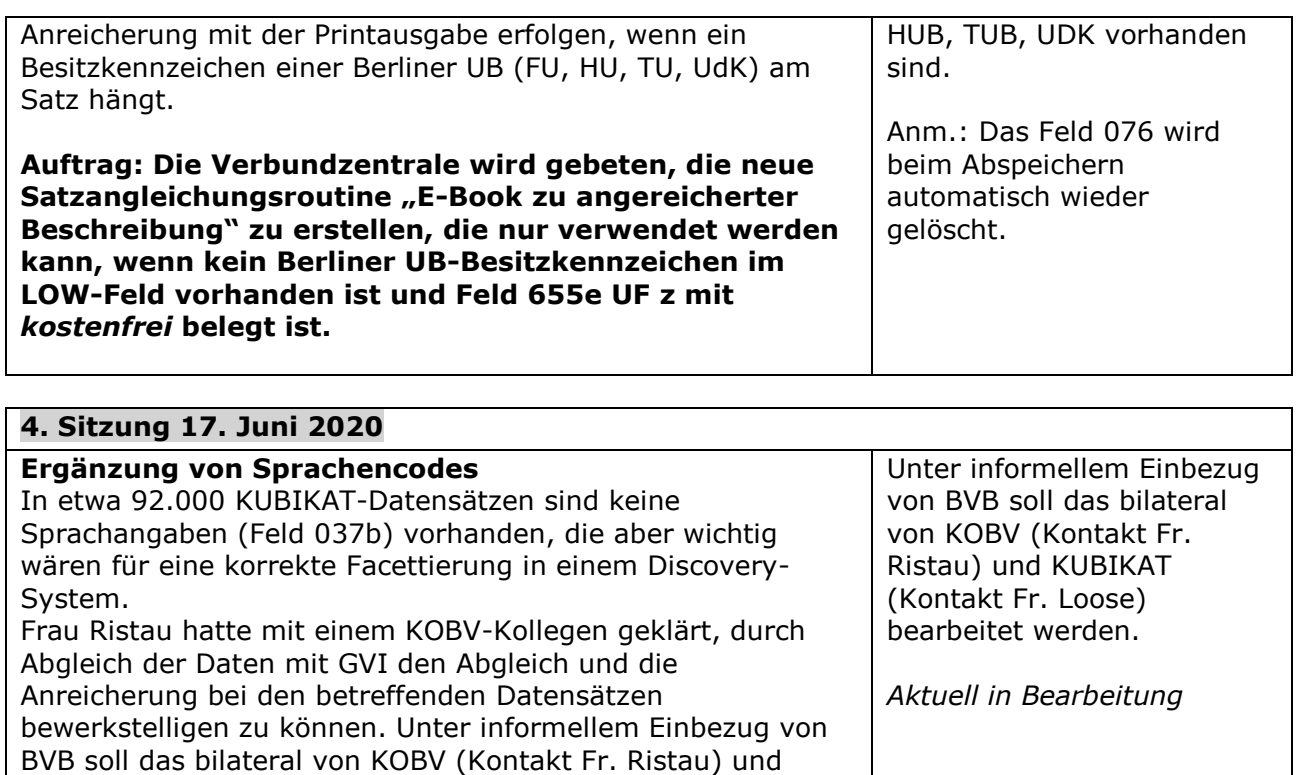

KUBIKAT (Kontakt Fr. Loose) bearbeitet werden.

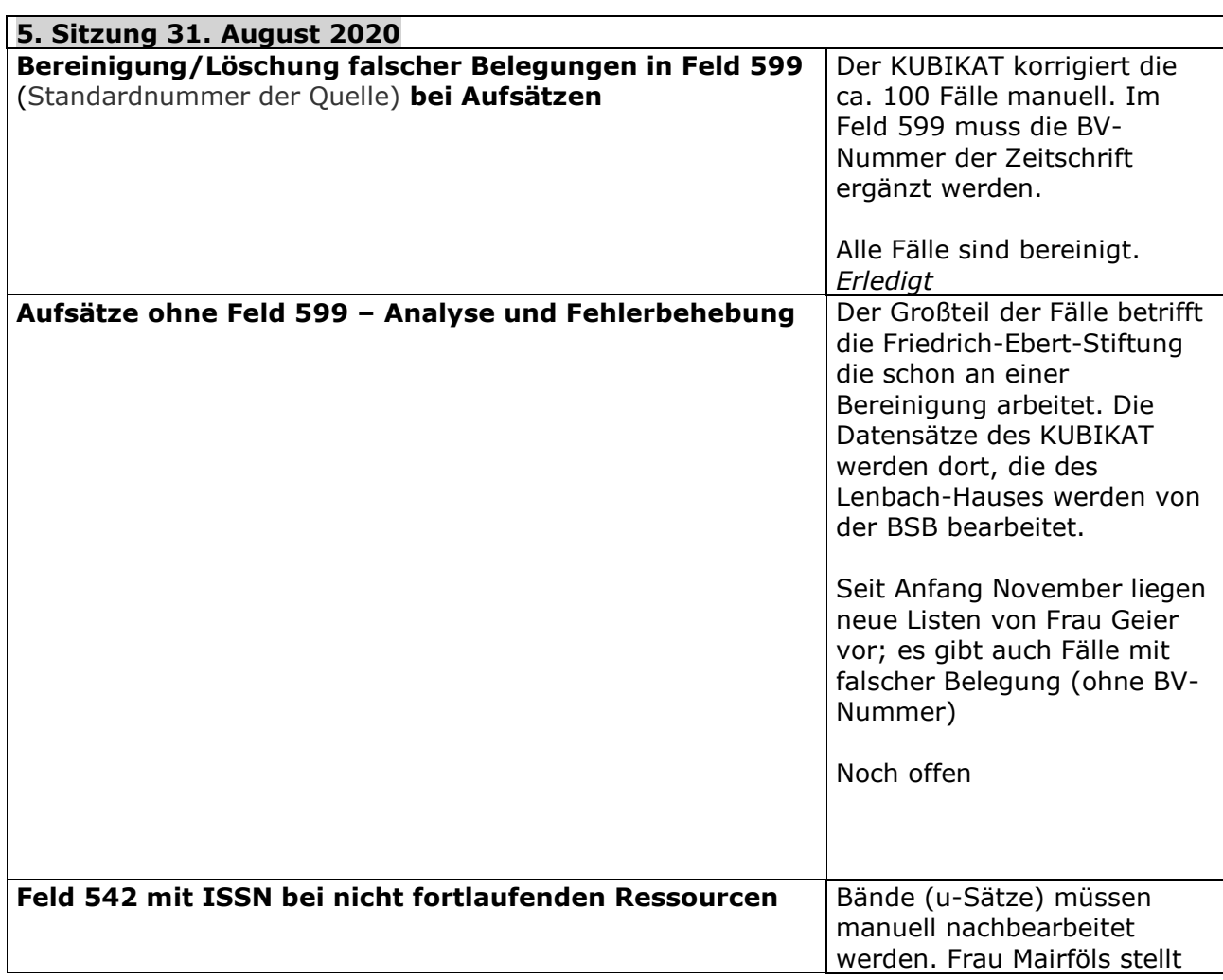

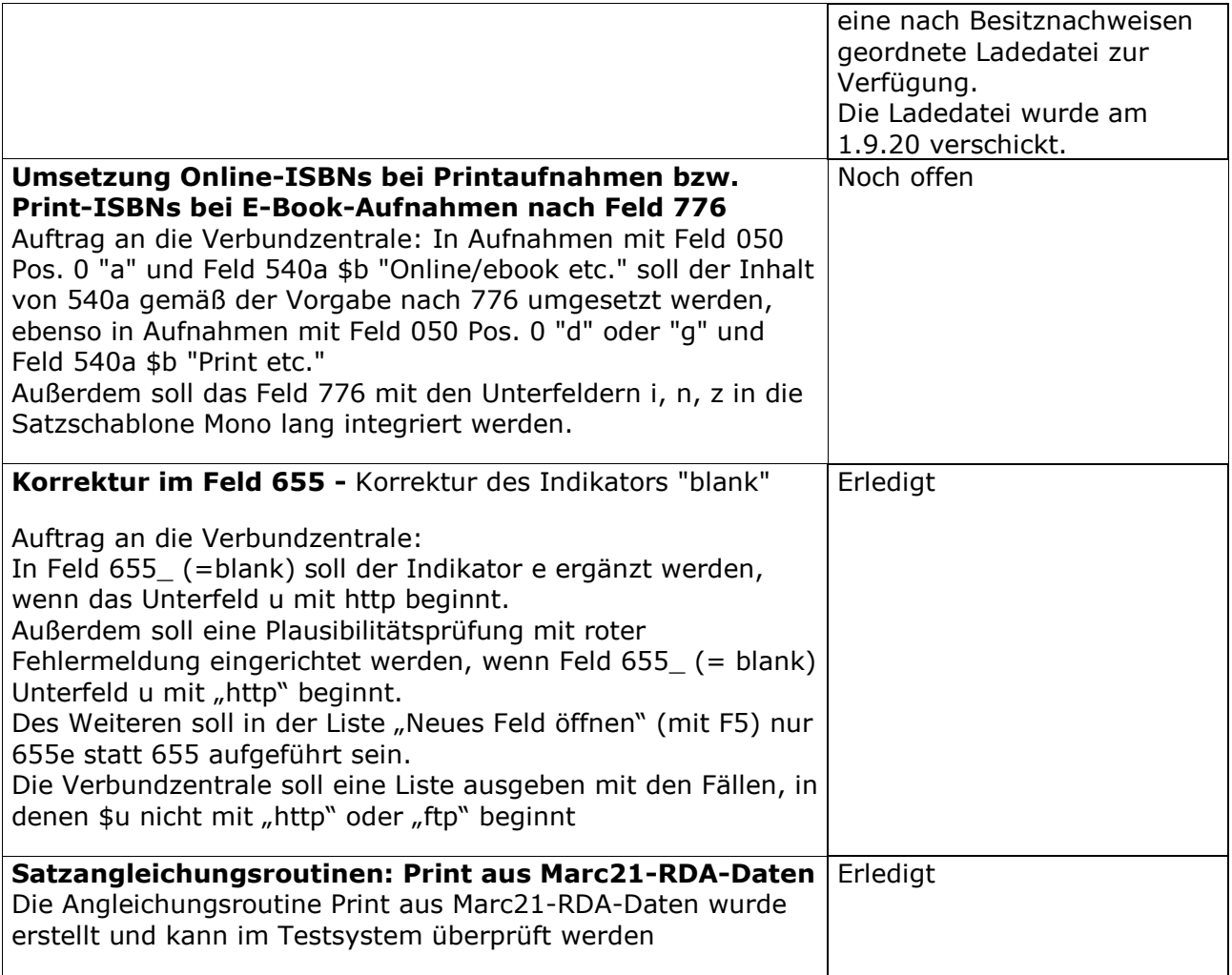